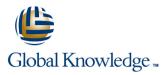

# PHP Programming & MySQL for Web Development

Duration: 5 Days Course Code: PHPPMWD Delivery Method: Company Event

# Overview:

The PHP Programming & MySQL for Web Development course is designed to give delegates the knowledge to develop/maintain PHP scripts utilizing the MYSQL database system and HTML.

#### **Company Events**

These events can be delivered exclusively for your company at our locations or yours, specifically for your delegates and your needs. The Company Events can be tailored or standard course deliveries.

### **Target Audience:**

UNIX and Windows Users, Web Developers and Programmers wishing to create web based systems utilising PHP and MySQL.

## **Objectives:**

On completion of the PHP Programming & MySQL for Web Development course the delegate will have a good practical knowledge of how to write successful HTML/PHP code utilising a MySQL database.

### Prerequisites:

Familiarisation with programming concepts is useful,this knowledge can be obtained by attendance on the Introduction to Programming course.

### Follow-on-Courses:

- Apache Web Server (APH)
- Perl Programming (PERL)
- Python Programming 1 (PYP1)
- Ruby Programming (RUBYP)
- Ruby on Rails (RUBYR)

# Content:

PHP Programming ; MySQL for Web Development Training Course

Course Contents - DAY 1

Course Introduction

- Administration and Course Materials
- Course Structure and Agenda
- Delegate and Trainer Introductions

#### Session 1: PHP LANGUAGE BASICS

- Programming Basics
- Comment markers
- PHP Tags
- Output Commands
- Using STDIN STDOUT and STDERR
- Using Files
- Include\_path
- Opening files
- Reading files
- Writing to Files
- RTRIM
- Operators
- Assignment Operators
- Increment/Decrement Operators
- Arithmetic Operators
- String Operators
- Comparison Operators
- Logical Operators

#### Session 2: PHP VARIABLES AND ARRAYS

- Naming Rules
- Data Types
- Numerical
- Integer
- Floating Point Numbers
- Floating Point Precision
- Single Quoted Strings
- Double Quoted Strings
- Creating and Assigning Variables
- Assigning Values to Variables
- Type Conversion
- Super Globals
- Constants
- Variable Variables
- Creating/modifying indexed and associative arrays
- Multi-Dimensional arrays
- Using array functions
- Sorting an arrayPHP Programming ; MySQL for Web Development Training Course

Course Contents - DAY 2

Session 3: CONTROL STRUCTURES

Statement Blocks

#### PHPPMWD

#### Session 5: REGULAR EXPRESSIONS

- Meta-Characters
- Sequences
- Sets
- Pattern Matching with ereg and eregi
- Pattern Matching with preg\_match
- Splitting Text preg\_split
- Replacing Text preg\_replacePHP Programming ; MySQL for Web Development Training Course

Course Contents - DAY 3

#### Session 6: PHP OBJECT ORIENTED

- PHP Object Orientated Concepts
- Creating Classes and Objects
- Constructor and Destructor functions
- Inheritance
- Access Modifiers

#### Session 7: PHP ; PEAR

- What is PEAR?
- Command Line Package Installer
- Fully-Automatic Installation
- Semi-Automatic Installation
- What is PECL?

#### Session 8: PHP ; HTML

 HTML/PHP Examples PHP Programming ; MySQL for Web Development Training Course

Course Contents - DAY 4

#### Session 9: PHP CONFIGURATION

- Working with External Files
- Error Reporting
- Interacting with External Programs

#### Session 10: BASIC SQL STATEMENTS

Creating Databases and Tables

www.globalknowledge.com/en-gb/

- Inserting Data into Tables
- Viewing Tables
- UPDATE
- Drop

#### Session 11: CONNECTING TO MySQL

- mysqli\_connect
- mysqli\_error
- Die

### Session 12: USING PHP TO PERFORM DATABASE FUNCTIONS

- Inserting Data into a Database
- Creating Queries
- Executing Queries
- Processing the Returned Query Data
- Updating the DatabasePHP Programming ; MySQL for Web Development Training Course

Course Contents - DAY 5

Session 13: GENERATING HTML USING PHP

PHP Inside HTML

Using Cookies

Designing Databases

Security Techniques

User Submitted Data

Connecting to Database
Encrypted Storage Model

SECURITY

SQL Injection

Error Reporting

info@globalknowledge.co.uk

01189 123456

- HTML Form with Embedded PHP
- Multiple HTML Pages/Forms with PHP

Session 14: EMAIL AND COOKIES USING PHP

Generating Email using PHP
Generating Cookies using PHP

Session 15: PHP AND DATABASE

- If Construct
- Else Keyword
- Elseif Keyword
- Switch
- Looping Constructs
- While Loop
- Do-while Loop
- For Loop
- Foreach Loop
- Loop Control Words
- Break
- Continue

# Session 4: PHP FUNCTIONS

- Overview
- Variable Scoping
- Global Keyword
- Static Keyword
- Argument Passing by Value
- Argument Passing by Reference
- Returning Values
- Including External PHP Functions
- Conditionally Created Functions
- Functions Created Inside Functions

# **Further Information:**

For More information, or to book your course, please call us on Head Office 01189 123456 / Northern Office 0113 242 5931

info@globalknowledge.co.uk

www.globalknowledge.com/en-gb/

Global Knowledge, Mulberry Business Park, Fishponds Road, Wokingham Berkshire RG41 2GY UK